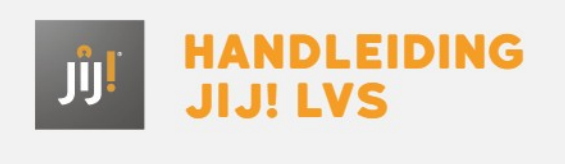

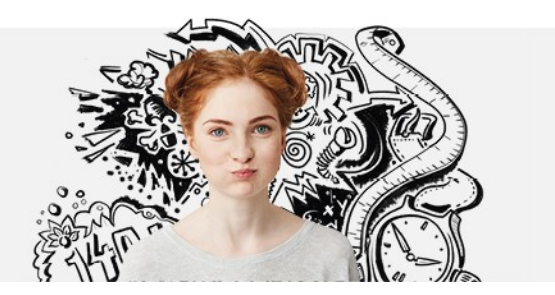

## HANDMATIG GEBRUIKERSGEGEVENS WIJZIGEN IN HET JIJ! LVS

Het kan voorkomen dat je de gegevens van gebruikers wilt wijzigen. Je kunt gebruikersgegevens wijzigen van zowel medewerkers als leerlingen:

- **[Gebruikersgegevens](http://handleiding.toets.nl/gebruikersgegevens-van-een-medewerker-wijzigen-938) van een medewerker wijzigen**
- **[Gebruikersgegevens](http://handleiding.toets.nl/gebruikersgegevens-van-een-leerling-wijzigen-939) van een leerling wijzigen**